Bewilligungsbehörde: Bezirksregierung Aktenzeichen: Ansprechpartner:

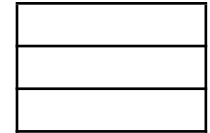

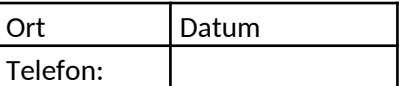

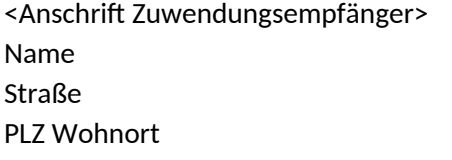

# **Zuwendungsbescheid**

(Projektförderung)

# **Betrifft: Zuwendung des Landes Nordrhein-Westfalen**

**hier:Förderung G9-bedingter Baumaßnahmen nebst Erstausstattung an Ersatzschulen und Schulen gemäß § 124 Absatz 4 SchulG Anl.: Berechnung des förderfähigen Raumbedarfs und des zuwendungsfähigen Höchstbetrages**  (Anlage 2b)

#### **1. Bewilligung**

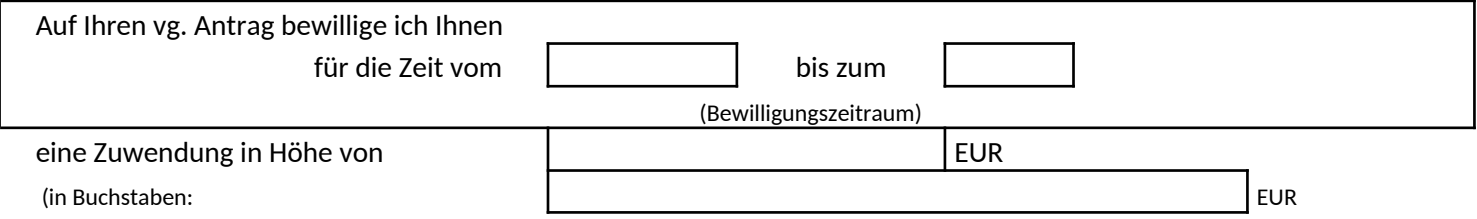

**I.**

# **2. zur Durchführung folgender Maßnahme**

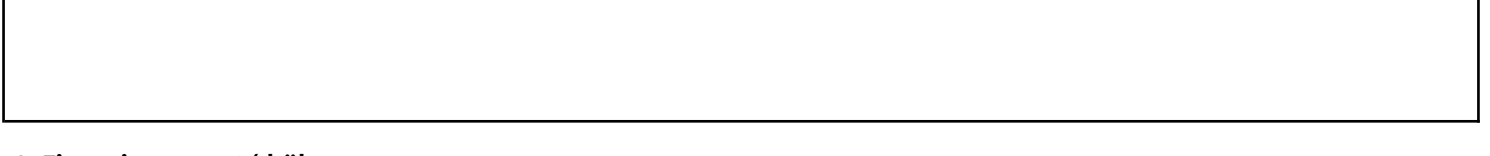

#### **3. Finanzierungsart/-höhe**

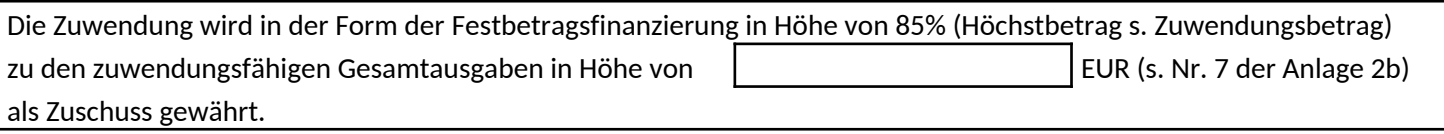

# **4. Zuwendungsfähige Gesamtausgaben**

Die zuwendungsfähigen Gesamtausgaben wurden wie in der Anlage 2b dargelegt ermittelt. Diese Anlage ist Teil dieses Bescheides.

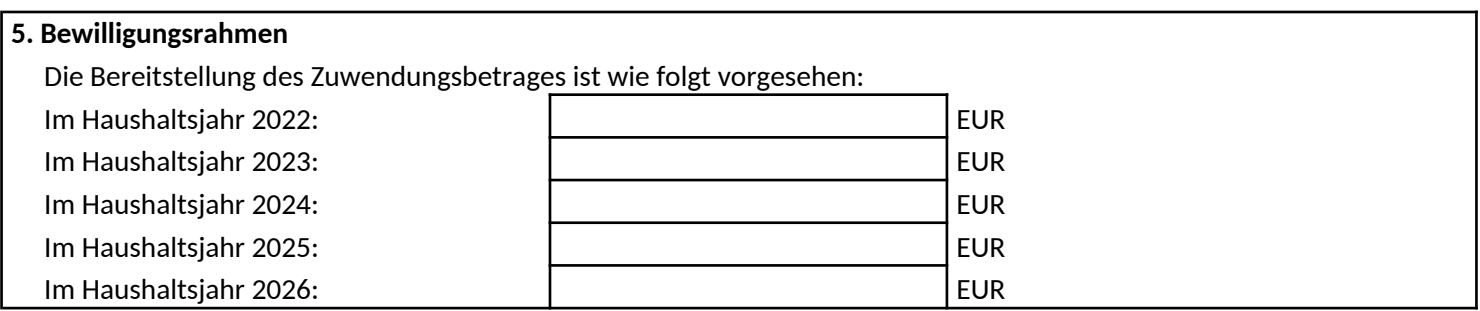

# **6. Auszahlung**

Die Zuwendung wird wie folgt ausgezahlt:

 a) Die Bauausgaben nach Nr. 5a der Anlage 2b werden entsprechend Nr. 7.3 VVG zu § 44 LHO NRW in den dort vorgesehenen Teilbeträgen, d.h. 35% nach Vergabe des Rohbauauftrages, 35% nach Anzeige der Fertigstellung des Rohbaues und 30% nach Anzeige der abschließenden Fertigstellung ausgezahlt.

 b) Die Erstausstattung nach Nr. 5b der Anlage 2b wird nach abschließender Fertigstellung der Baumaßnahme ausgezahlt.

# **II. Nebenbestimmungen** Die beigefügten ANBest-P sind Bestandteil dieses Bescheides. Ergänzend gelten folgende besondere Nebenbestimmungen: 1. Die Verwendung des vereinfachten Verwendungsnachweises (Anlage 3 der FRL) ist verpflichtend vorgegeben. 2. In den Schulen ist auf die gewährte Landesförderung in geeigneter Form hinzuweisen. 3. Die beschleunigte Bestandskraft des Zuwendungsbescheides können Sie herbeiführen, wenn ein Rechtsbehelfsverzicht erklärt wird. 4. Die Maßnahme ist vom deur deutscheiden der deutschen der aufgebieden durchzuführen.

**III.**

# **Rechtsbehelfsbelehrung**

Gegen diesen Bescheid können Sie innerhalb eines Monats nach Bekanntgabe beim zuständigen Verwaltungsgericht Klage erheben.

Die Klage kann schriftlich eingereicht oder zur Niederschrift des Urkundsbeamten der Geschäftsstelle erhoben werden. Die Klage kann auch durch Übertragung eines elektronischen Dokumentes an die elektronische Poststelle des Gerichts erhoben werden. Das elektronische Dokument muss für die Bearbeitung durch das Gericht geeignet sein. Es muss mit einer qualifizierten elektronischen Signatur der verantwortenden Person versehen sein oder von der verantwortenden Person signiert und auf einem sicheren Übermittlungsweg gemäß § 55a Absatz 4 VwGO eingereicht werden. Die für die Übermittlung und Bearbeitung geeigneten technischen Rahmenbedingungen bestimmen sich nach näherer Maßgabe der Verordnung über die technischen Rahmenbedingungen des elektronischen Rechtsverkehrs und über das besondere elektronische Behördenpostfach (Elektronischer-Rechtsverkehr-Verordnung - ERVV) vom 24. November 2017 (BGBl. I S. 3803).

Weitere Informationen erhalten Sie auf der Internetseite www.justiz.de.

Falls die Frist durch das Verschulden eines von Ihnen Bevollmächtigten versäumt werden sollte, so würde dessen Verschulden Ihnen zugerechnet werden.

(Ort / Datum) (Unterschrift)